# Introduction a CorText Manager

CorText Training Sessions, Novembre 2021

Marc Barbier, Lionel VILLARD

LISIS, IFRIS, INRAe, CorText, ESIEE Paris

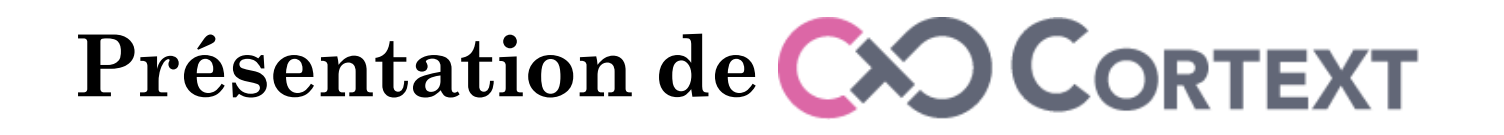

Constituer une **plateforme scientifique et technique** avec ses exigences propres de positionnement liées à son existence et à son devenir pour soutenir un **espace de recherche sur les traces et les usages numériques de la sciences et de l'innovation en société**.

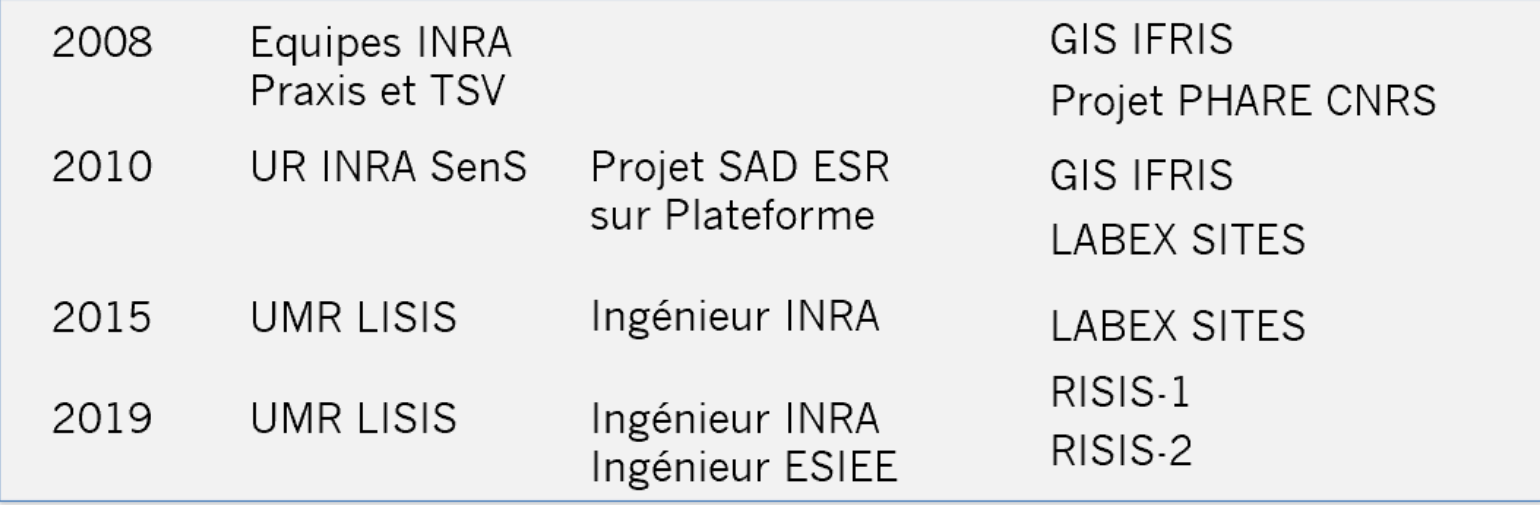

**INRAG** 

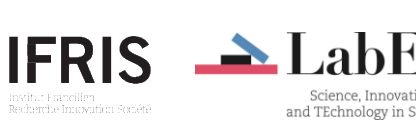

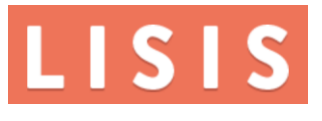

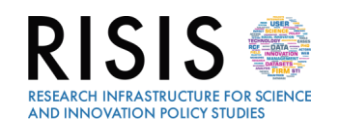

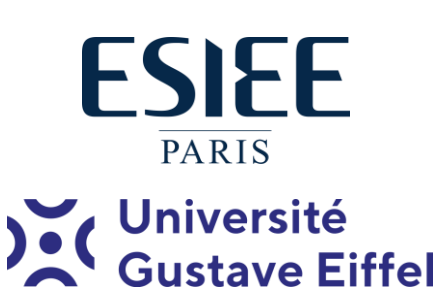

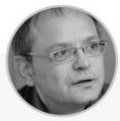

**Marc Barbier** Member of CorText platform, Researcher at LISIS, Head of IFRIS

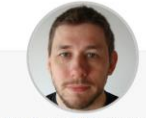

**Philippe Breucker** IT engineer from INRAE, LISIS. Technical Director of the Cortext Digital Platform. Web Designer and developer.

 $y$  in

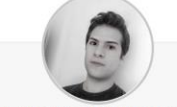

**Luis-Daniel Medina** IT Engineer, Cortext

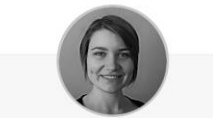

Géraldine Enderli Engineer specialised in the production, processing and analysis of data and survey at INRAE - LISIS, CorText

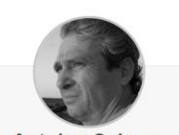

**Antoine Schoen** Member of CorText platform. Researcher at LISIS, Senior lecturer at ESIEE Paris

**Bilel Benbouzid** 

Researcher, Senior lecturer at LISIS

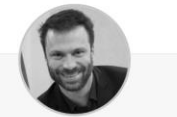

**Lionel Villard** Head of CorText platform, Researcher at LISIS, lecturer at ESIEE Paris  $\mathbf{z}$   $\mathbf{y}$  in

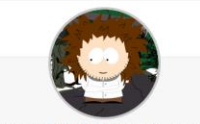

Alexandre Hannud Abdo Post-doctorant, LISIS

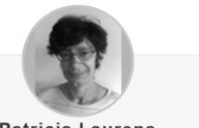

**Patricia Laurens** Member of CorText platform, Researcher at CNRS and LISIS

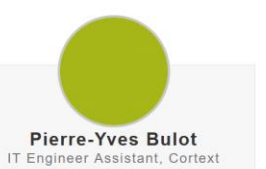

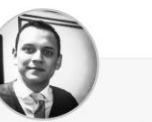

Diego-Fernando Gómez Peña IT Engineer, Cortext in.

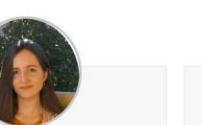

Tatiana Andrea Sánchez Castaño IT Engineer, Cortext in.

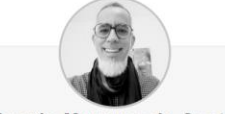

Joenio Marques da Costa Research Software Engineer, Cortext  $\vee$  in  $\circ$ 

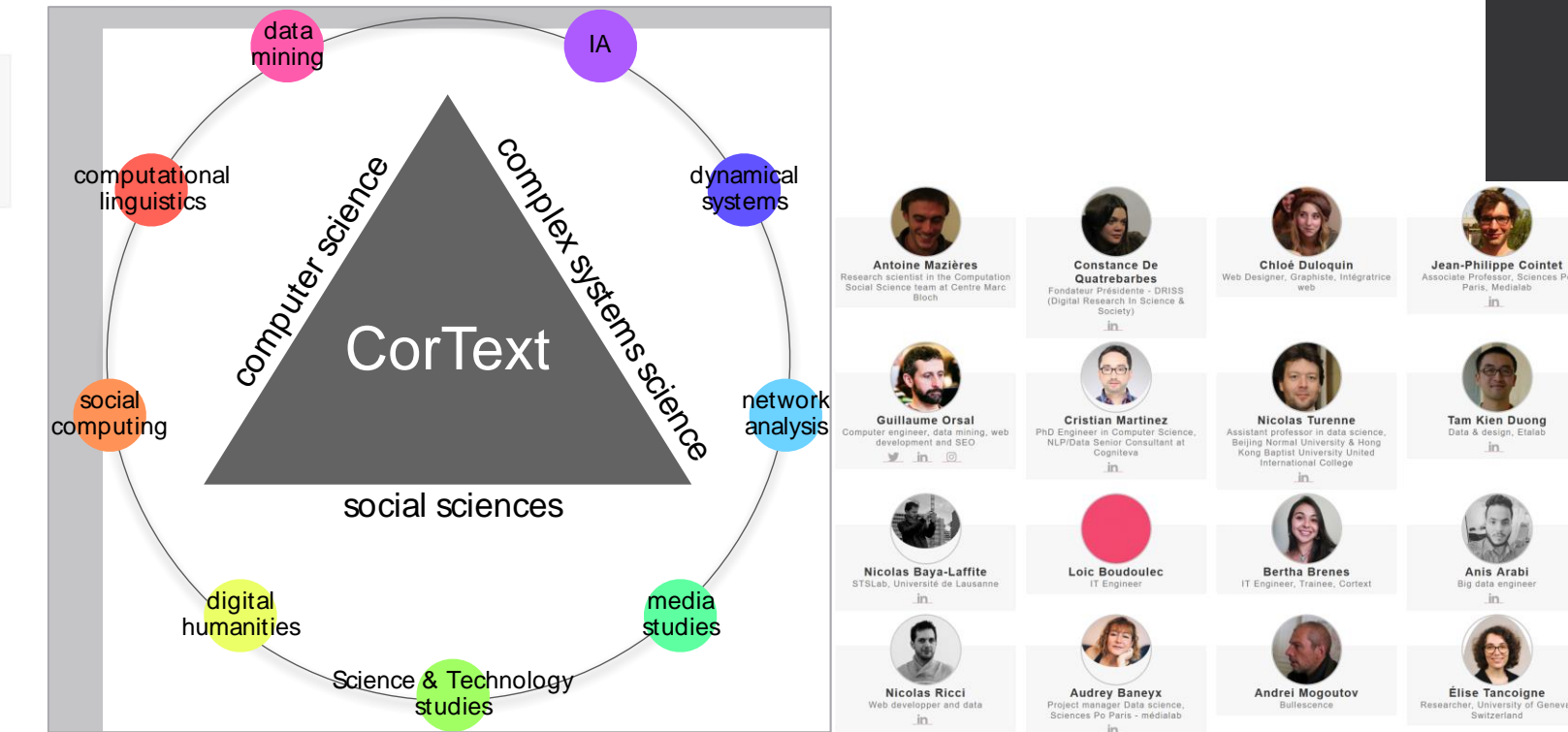

in

Geneva

# **CorText Manager en 2021**

Dans les 12 derniers mois (octobre 2020 à septembre 2021)

- 1200 utilisateurs actifs, générant plus de 63000 calculs;
- provenant d'environ 450 institutions (universités, entreprises, ministères, cabinets, services de veille…) et villes

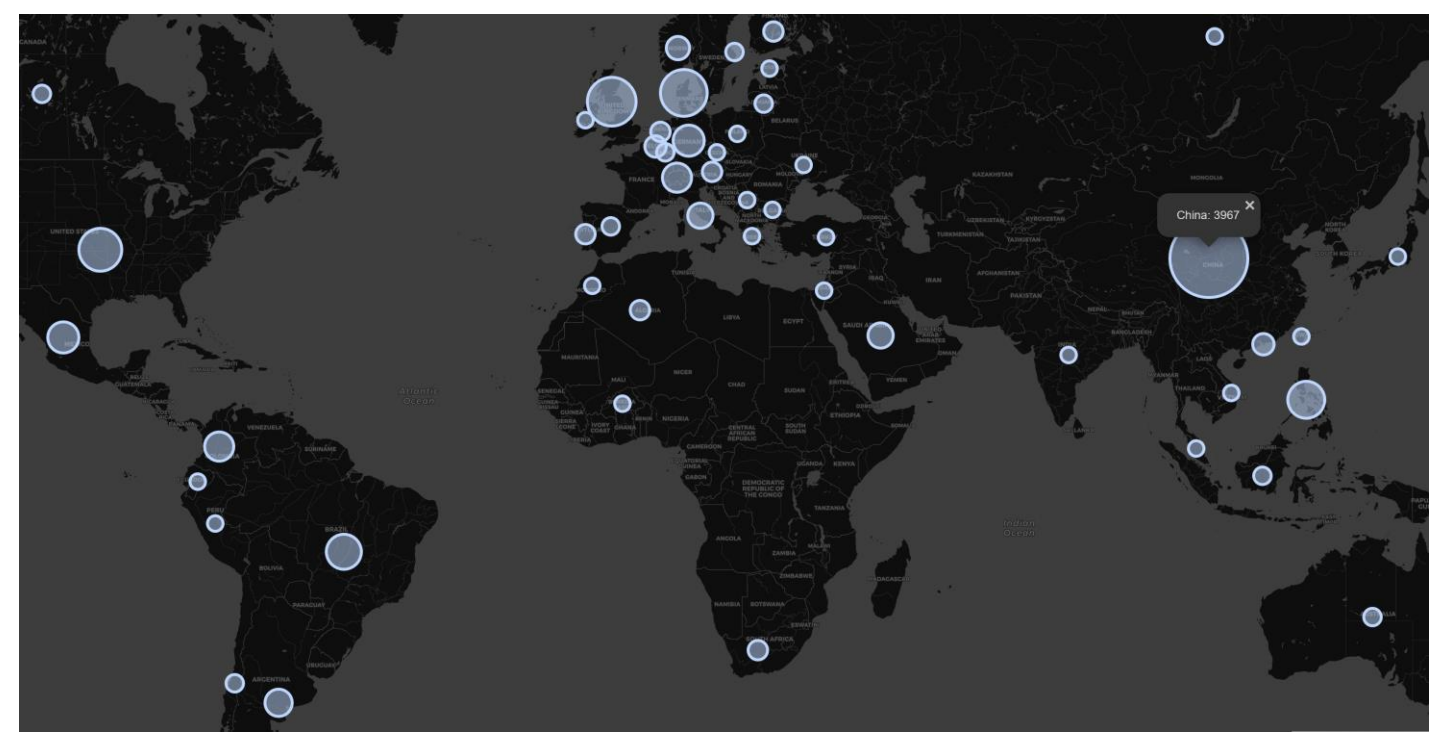

#### **Les publications de CorTexT Manager**

- Plus de 488 auteurs ont publié en revendiquant une utilisation de CorText Manager depuis 2016. Ces auteurs représentent moins de 10% de la communauté d'utilisateurs de CorText Manager;
- En dehors de la France : augmentations importantes en Chine, aux Philippines et au Brésil, avec la structuration de deux communautés à Wuhan et Manille.
- $\rightarrow$  <https://www.cortext.net/publications/>

# **Des jeux de données multiples**

#### scientific productions

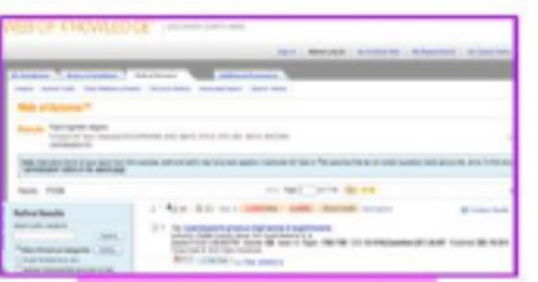

#### **Web Of Science IS**

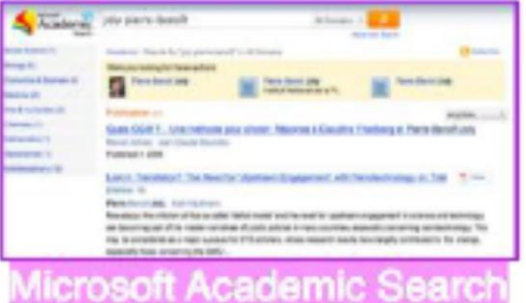

#### **FARSK STATIST** a 17 Summi Star aga A **Reads: 1 to 3 of 4560 Schizwied Autor: Heart Editor Backfoot** (WANDWRIGHT), TRANSVILLE **ROAD IN BUILD 2T ROBBAN!** personal NG 228 DA Public - Kolonia *Internet Global* Technol music attentions there **Spred L.PapalT, Switch Direct** Jacques Minister C. Superman A and FOR ARM THE PARKIE, A RAWLEY TO LARES **Medline Pubmed**

### specific databases

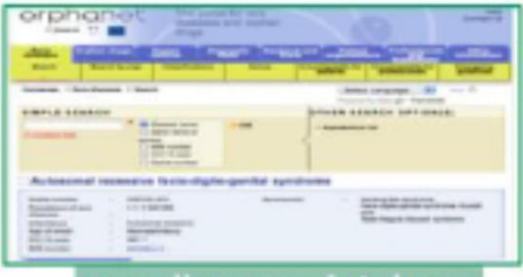

#### disease databası

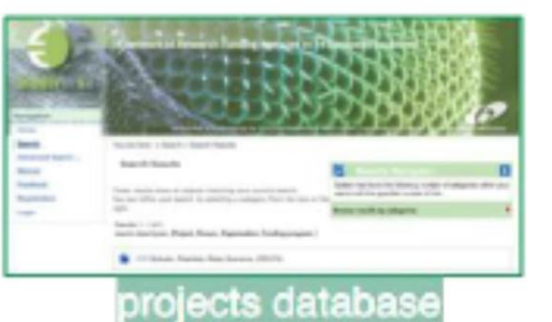

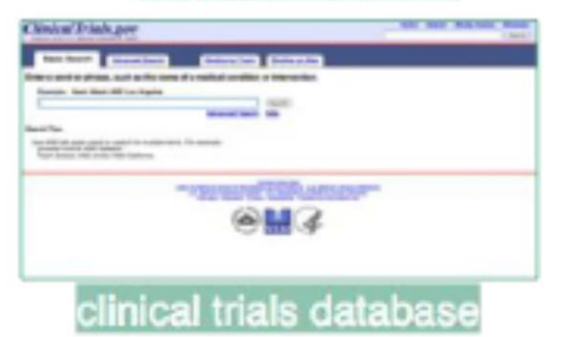

### media productions (press+web)

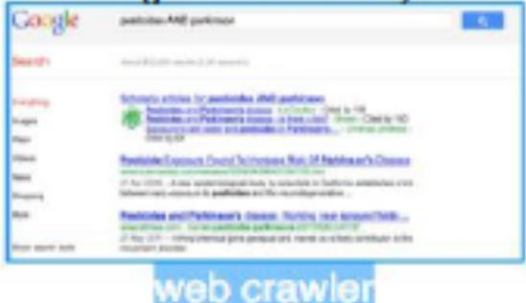

#### FACTIVA **LESFINING FRATISHA** ۰ connext. MOVEM SHOWER ... MOVED ... SANTA AGENT NOTE Boures Bauch **Printers Notice Associate Party 1 to 11 of 18 counts** Books ADE work from Factiva, press articles archive Municipales 2008 المطله Le lithan des matres Hellersmea : Gilles Pargueaux year écrire la suite et<br>maintenant c'est lui qui tient in **All author araulas at** online forums

# **Ce que CorText Manager produit**

Deux principaux types d'indicateurs :

- Les indicateurs simples de **statistique descriptive** : stocks, rangs, fréquences
- **Indicateurs relationnels** (réseaux), avec deux sous types :
	- **Natifs**: qui s'appuient sur des variables directement accessibles dans les données initiales, par exemple dans des métadonnées. Ces indicateurs ne rentrent donc pas dans le contenu des documents. *Par exemple : collaboration entre les auteurs…*
	- **Ajoutés** : qui s'appuient les résultats d'une analyse des contenus des documents. Les réseaux qui en sont issus sont donc dérivés d'un calcul effectué.

*Par exemples : réseau des cooccurrences des mots des textes des documents, ou encore le réseau de collaboration entre les aires métropolitaines…*

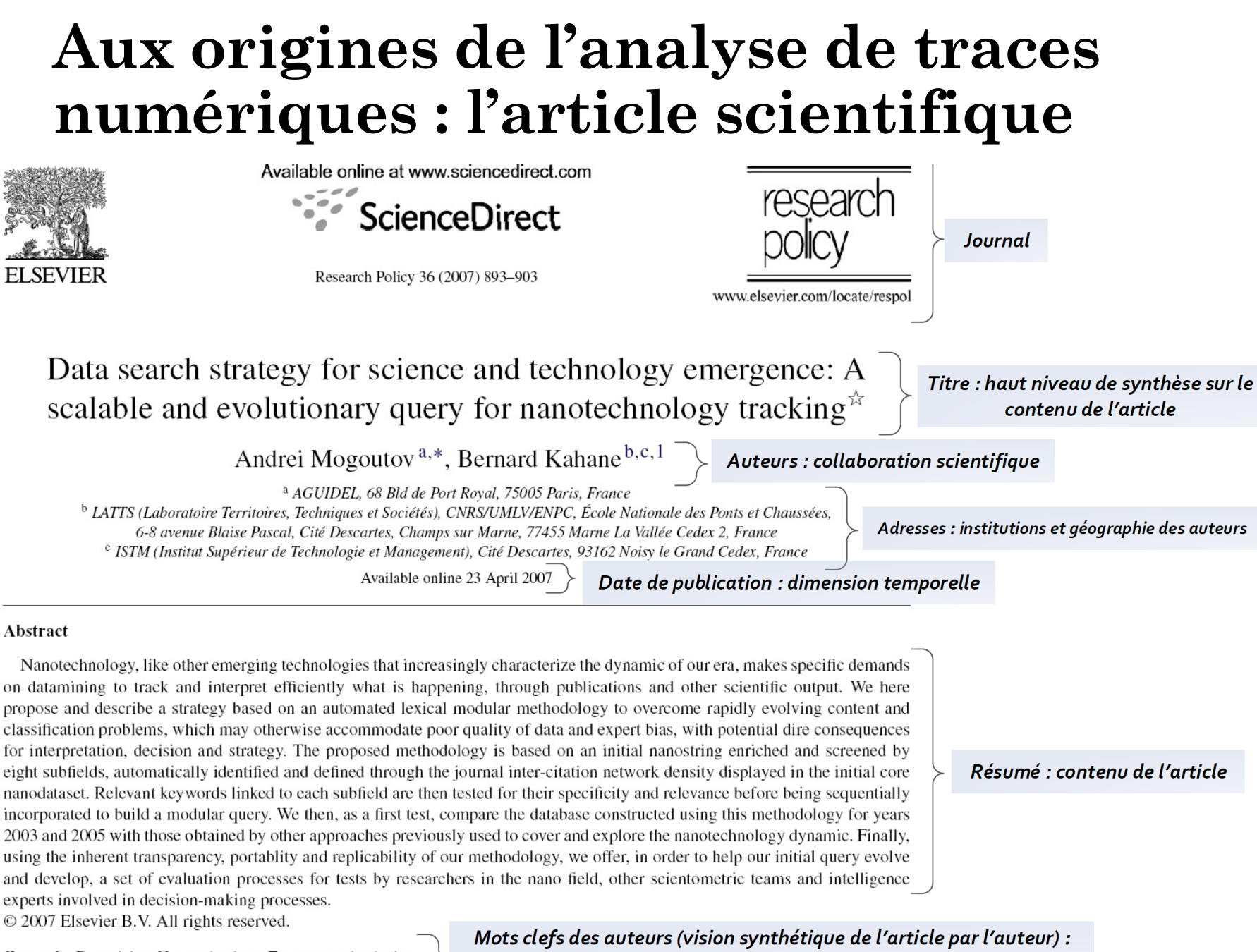

Keywords: Datamining; Nanotechnology; Emergent technologies

notions, concepts, méthodes

### **Aux origines de l'analyse de traces numériques : l'article scientifique**

#### **References**

- Cambrosio A, Keating P, Lewison G, Mercier S, Mogoutov A., in press, Mapping the emergence and development of translational cancer research; European Journal of Cancer.
- Huang, Z., Chen, H., Yip, A., Ng, G., Guo, F., Chen, Z.K., Roco, M.C., 2003. Longitudinal patent analysis for nanoscale science and engineering: country, institution and technology field. Journal of Nanoparticle Research 5, 333–363.
- Noyons E.C.M., Buter B.K., Van Raan A.F.J., Schmoch U., Heinze T., Hinze S., Rangnow R., 2003, Mapping Excellence in Science and Technology across Europe, Nanoscience and Nanotechnology, Draft report of project EC-PPN CT-2002-0001 to the European Commission.
- Sampat, B.N., 2005, Examining patent examination: An analysis of examiner and applicant generated prior art., Working Paper, Columbia University.
- Zitt, M. and Bassecoulard, E., in press, "Delineating Complex Scientific Fields by A Hybrid Lexical-Citation Method: An Application to Nanosciences "Information Processing and Management".

*Citations et références de l article : sources scientifiques de l article* 

## **Activité de recherche et traces numériques**

A ce titre, un article scientifique est considéré comme un indicateur important de la production de la recherche scientifique (mais pas le seul).

Les « connaissances certifiées » sont des connaissances qui ont été soumises à la critique des collègues et qui ont résistées à leurs objections (Callon, 1993).

Dés 1962, Derek de Solla Price identifie des lois générales caractérisant l'activité des scientifiques appliquant aux articles scientifiques des en analyses quantitatives (documents) pour comprendre des dynamiques scientifiques et sociales).

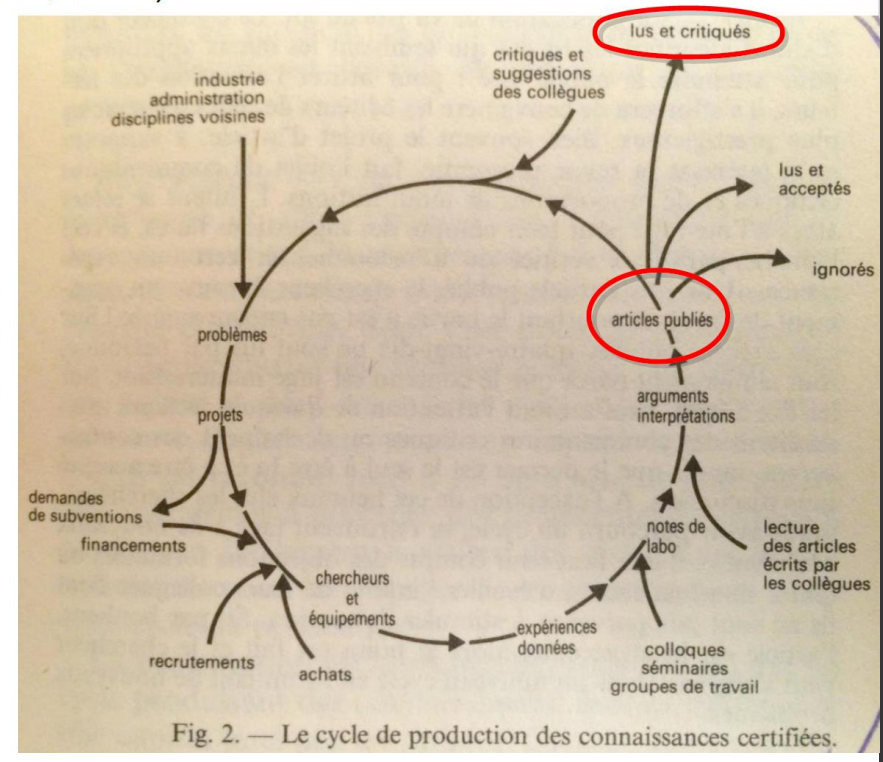

# **Dimensions d'analyse et échelles**

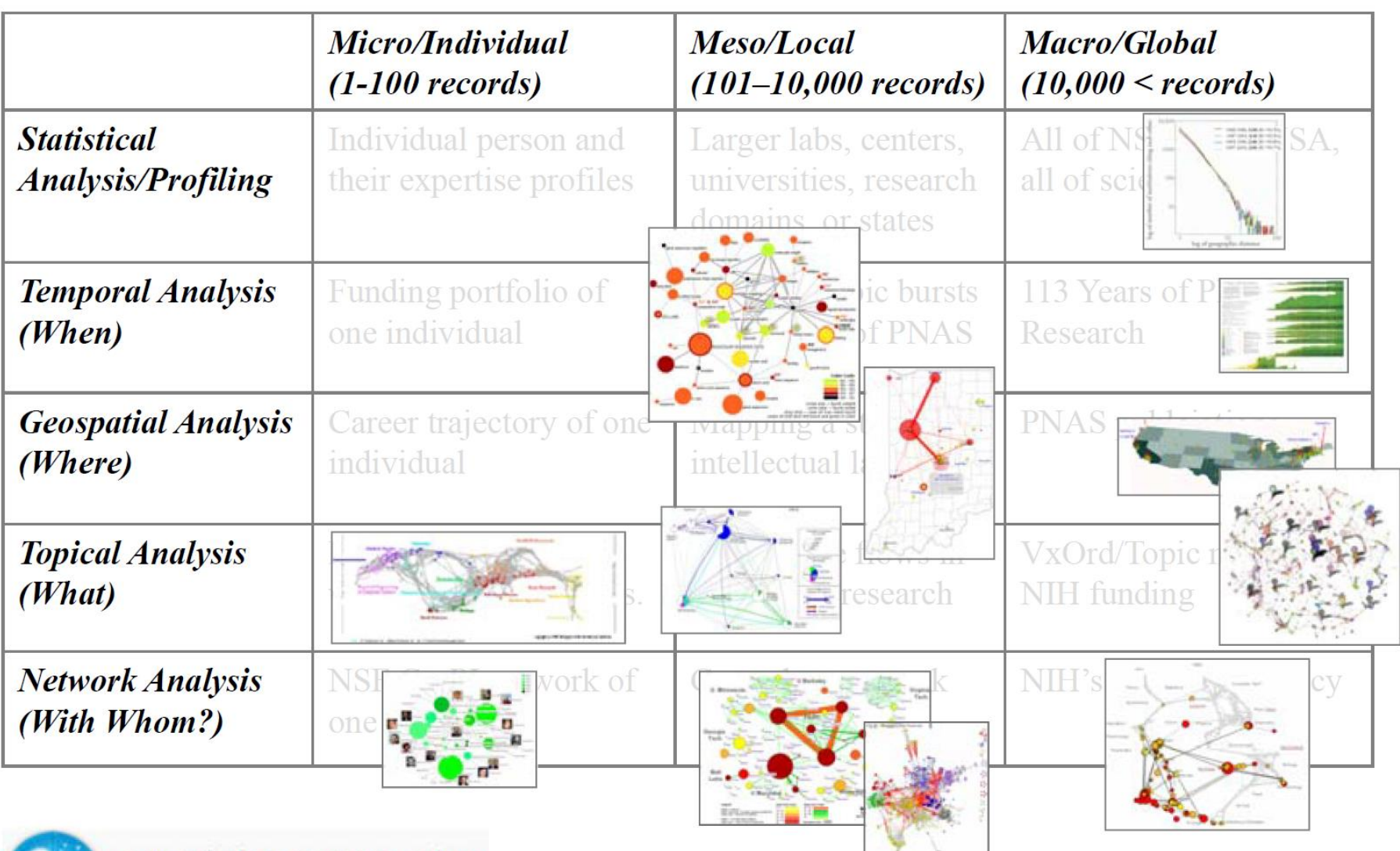

*Atlas of science - Visualizing What We Know*, Katy Borner, 2010, The MIT Press, 272 p. *Mining, Mapping, and Acceleration Science and Technology*, Katy Borner, 2012, Sciences Po, paris

## **Les axes de travail fréquent**

- **Emergence** de domaine de recherche et d'innovation (bioénergie, nanotechnologie, biodiversité)
- **Controverses** et « hot topics » (pesticides, biologie de synthèse, sécurité alimentaire mondiale)
- **Cartographie socio-sémantique et relationnelle** des productions de la recherche (publications, brevets, projets)
- Analyse du **web et des média-sociaux** pour caractériser les phénomènes de la Science et de l'Innovation en Société
- Modes d'usages :
	- Appui à la démarche qualitative : utiliser la carte comme un support efficace pour faire parler les acteurs;
	- Revue de la littérature : certains auteurs utilisent CorText Manager pour circonscrire et situer leurs travaux (parcours doctoral, dans un papier).

 $\rightarrow$  <https://docs.cortext.net/trainings/cortext-anf-tdm-2021/04-exemples-papiers/>

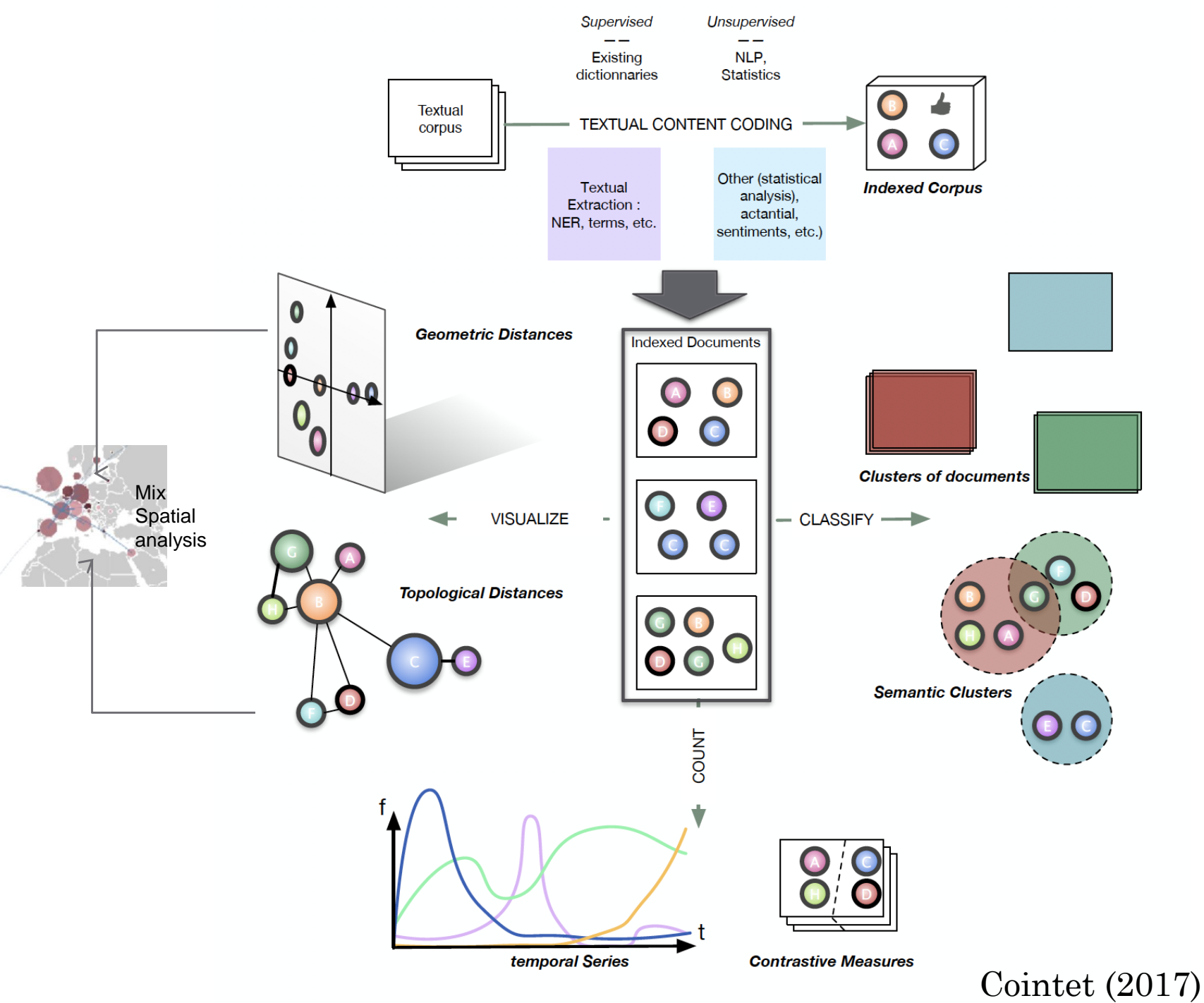

## **Combiner relations directes et indirectes : réseau hétérogène**

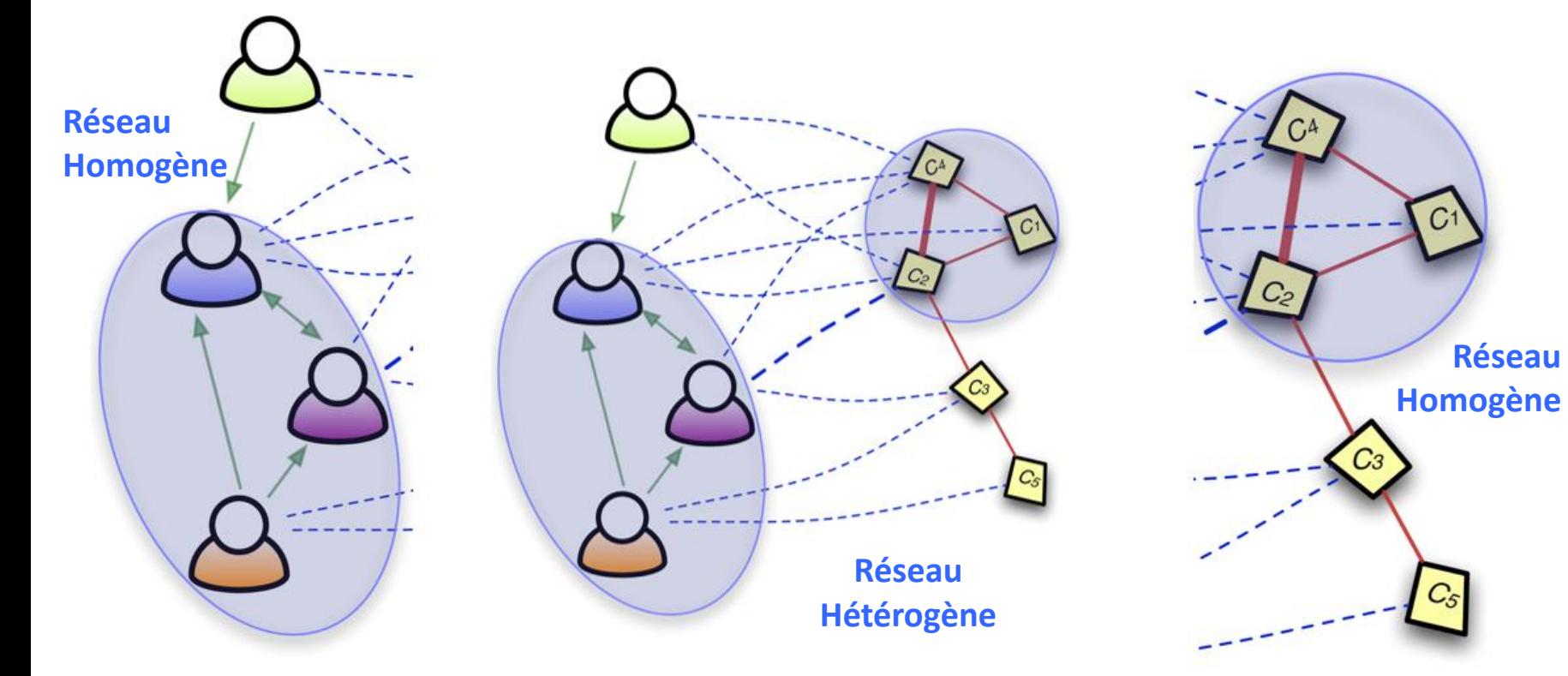

Des humains ont des relations: graphe sociologique

Des humains et des termes ont des relations: graphe hétérogènes (socio-sémantiques)

Des termes sont associés dans des phrases: graphe textuel

# **Les mesures de proximités disponibles**

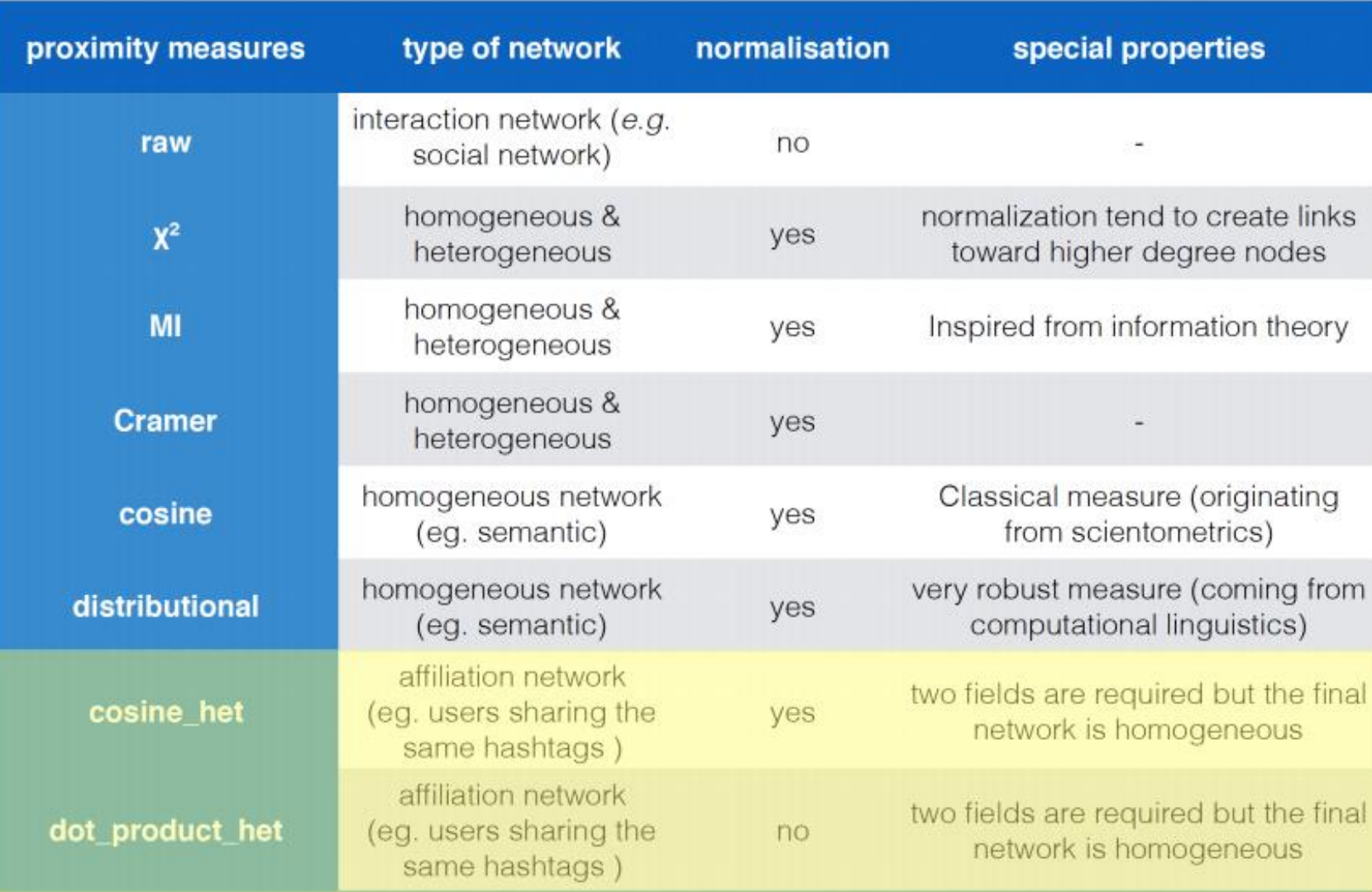

# **Visualisations et les trois niveaux de lecture**

**Lecture macroscopique**<br>Chloroquine | French national newspapers | January 2020 - November 2020

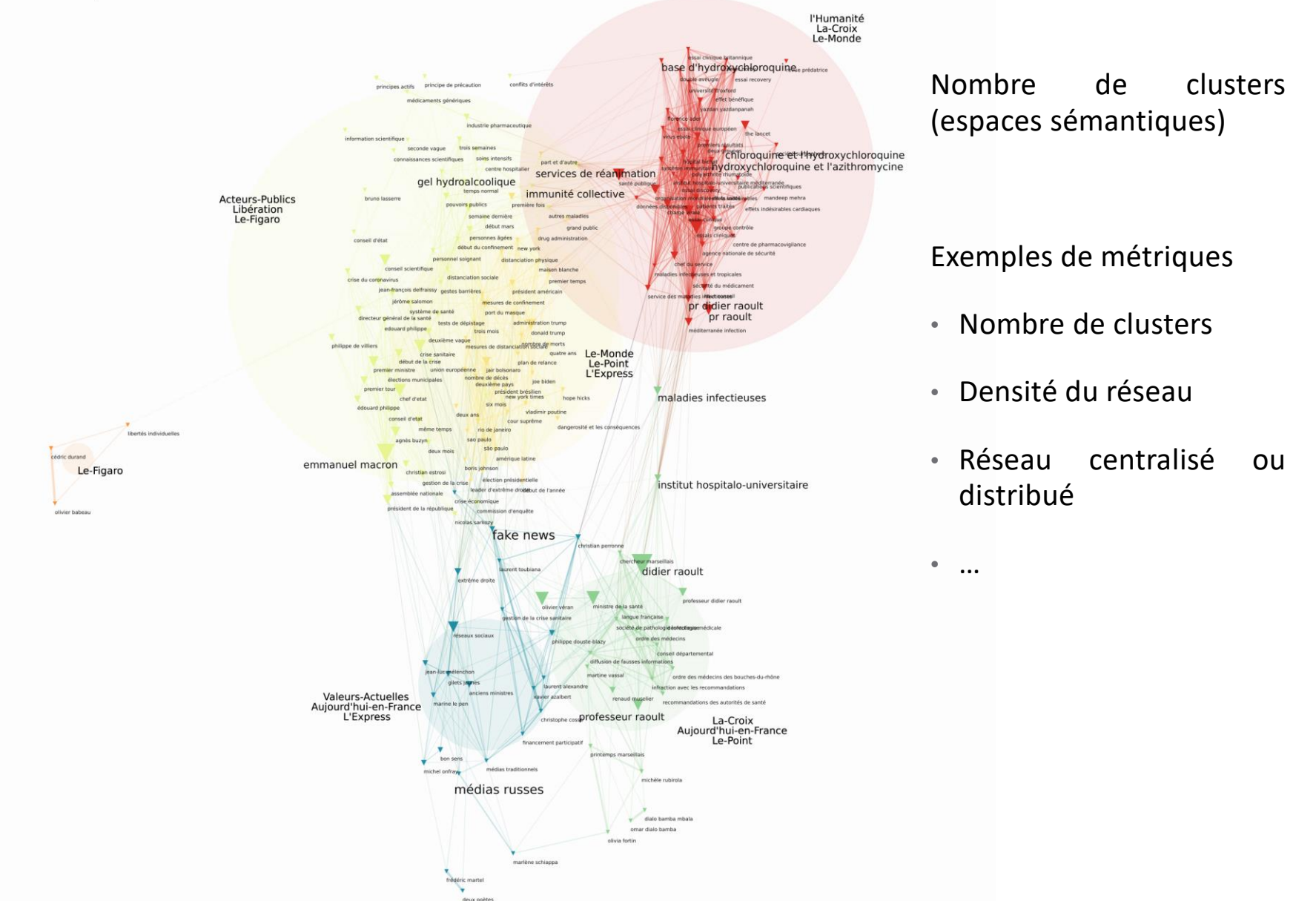

## **Lecture mésoscopique**

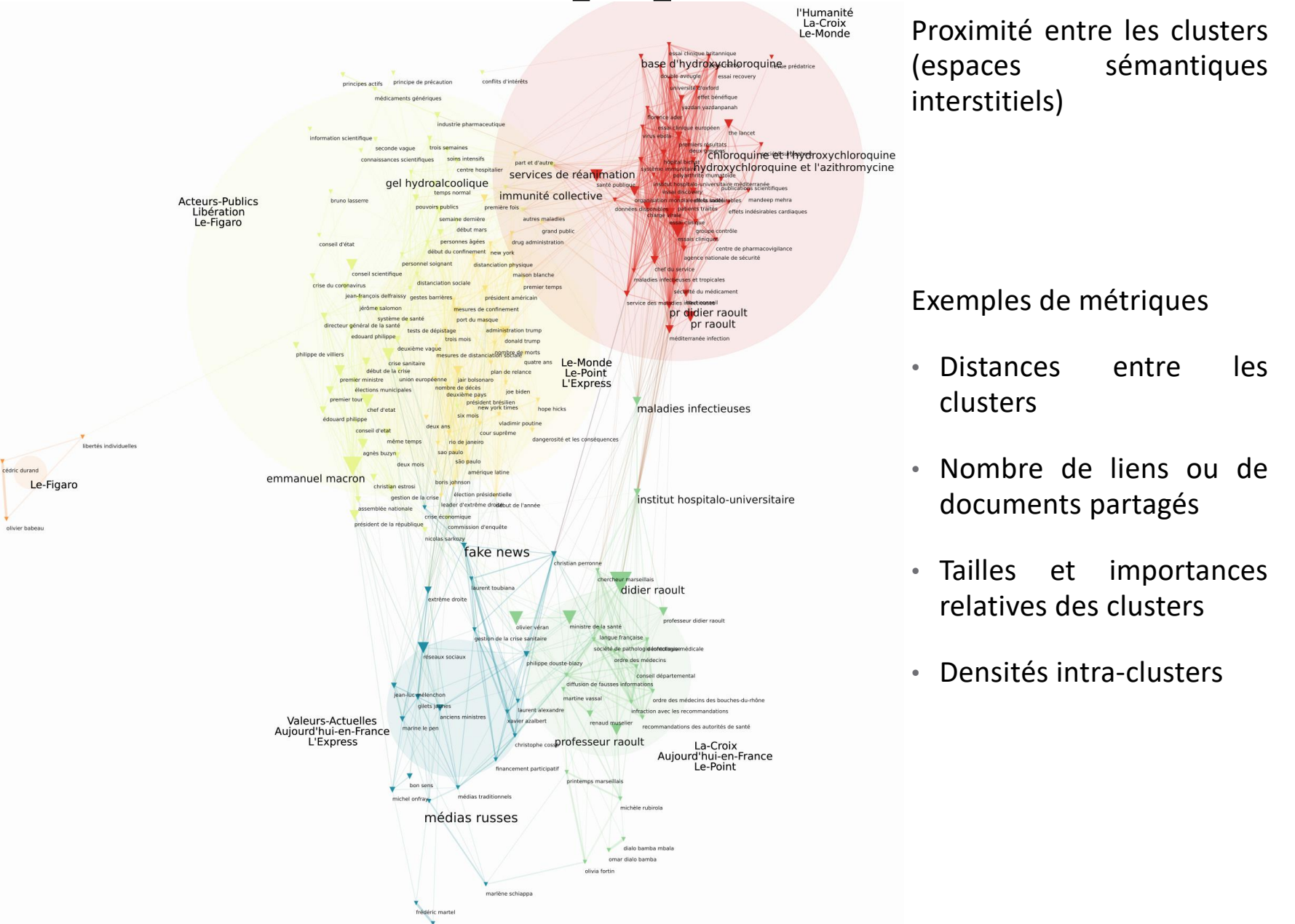

## **Lecture microscopique**

médias traditionnels

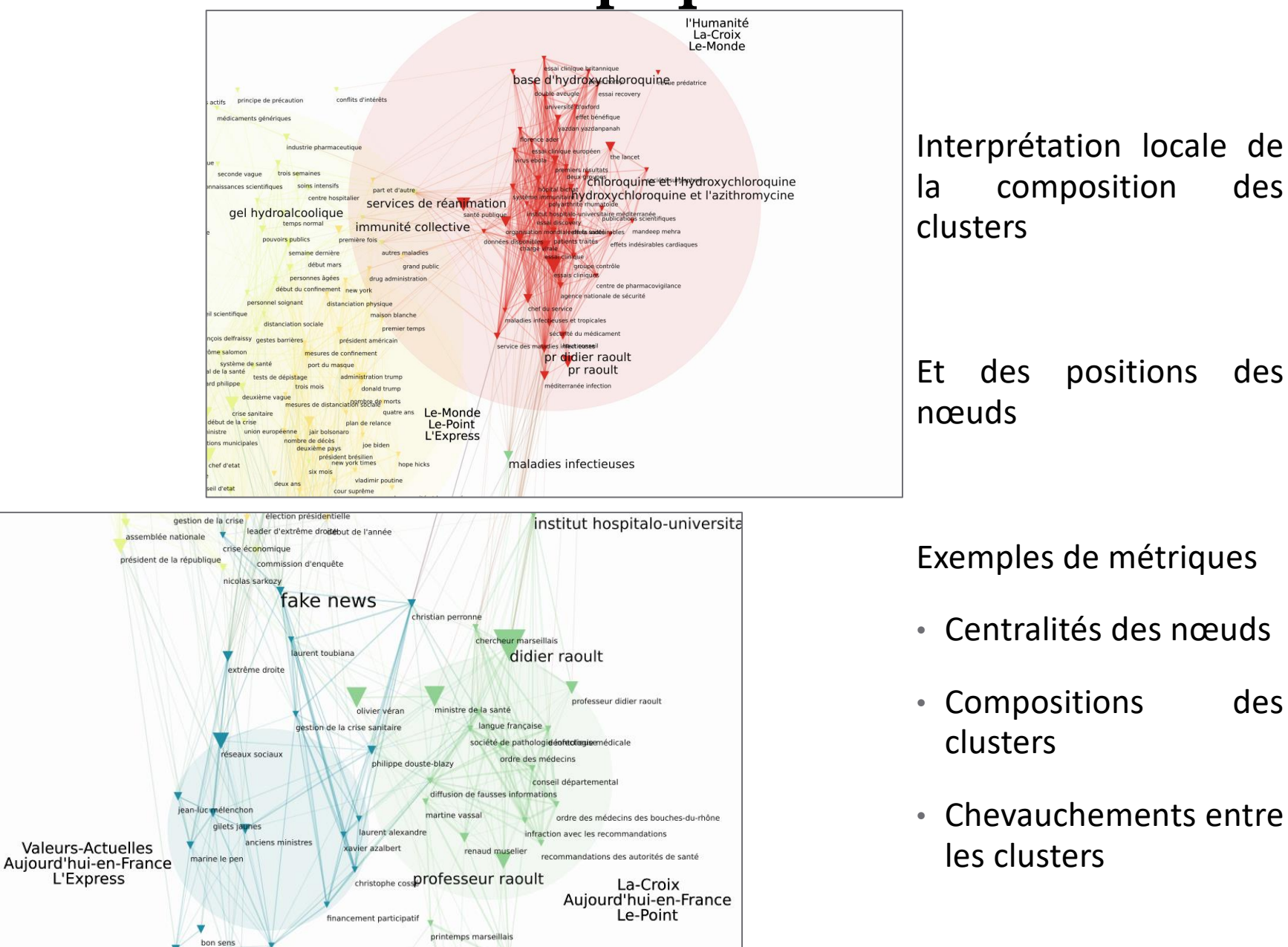

Et des positions des

Exemples de métriques

- Centralités des nœuds
- Compositions des
- Chevauchements entre les clusters

# **CorText Manager galaxy**

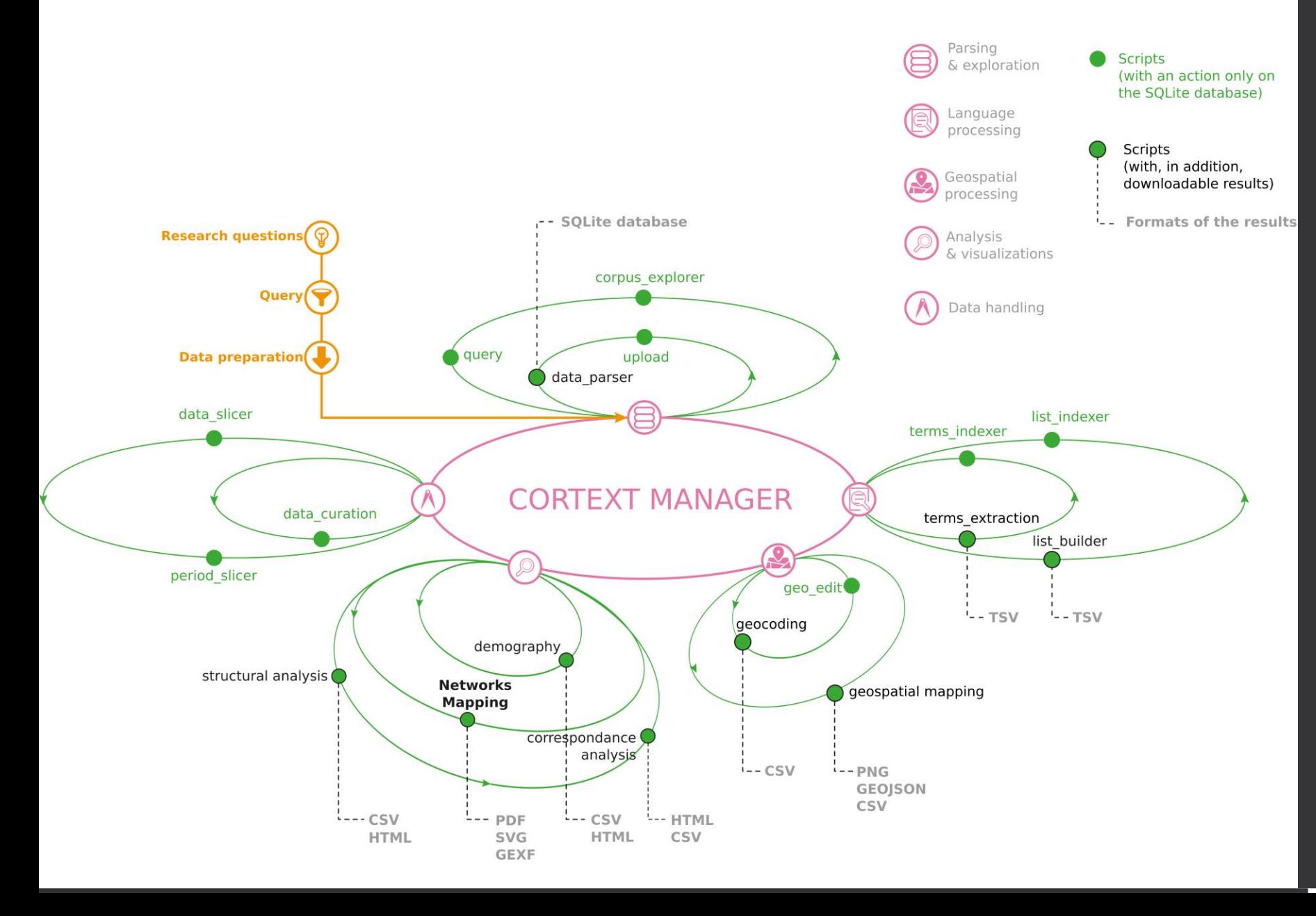

# **Aller plus loin**

→ <https://docs.cortext.net/trainings/cortext-anf-tdm-2021/>

Et

→ <https://managerv2.cortext.net/project/134520003210>